## **PRELUDE SIEM - Bug #1082**

# **Problem to register my IDS (Suricata) on Prelude OSS**

04/12/2019 08:13 AM - Marc-Antoine delannoy

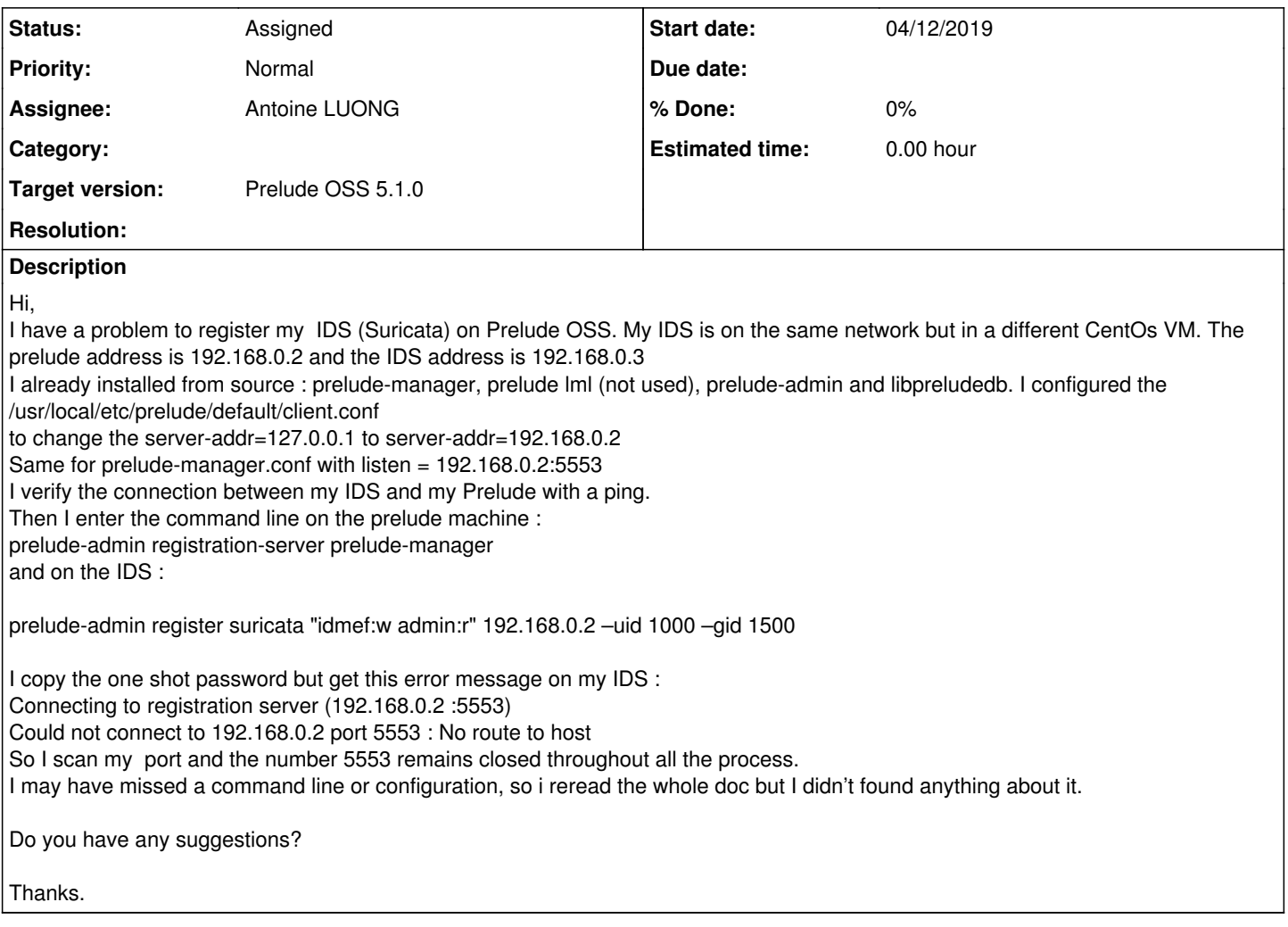

### **History**

#### **#1 - 04/12/2019 09:52 AM - Antoine LUONG**

- *Status changed from New to Assigned*
- *Assignee set to Antoine LUONG*

Hello,

Did you check your firewall rules?

Regards

### **#2 - 04/12/2019 12:36 PM - Marc-Antoine delannoy**

Thanks for your answer. It's exactly the problem. I just have to use firewall-cmd command to solve it. Sorry I thought prelude was in charge of opening the port. which is obviously not possible for security reasons.

Thank you. Regards,

Marc-Antoine Delannoy